# Repetition

From E/R to Database

# E/R Diagram

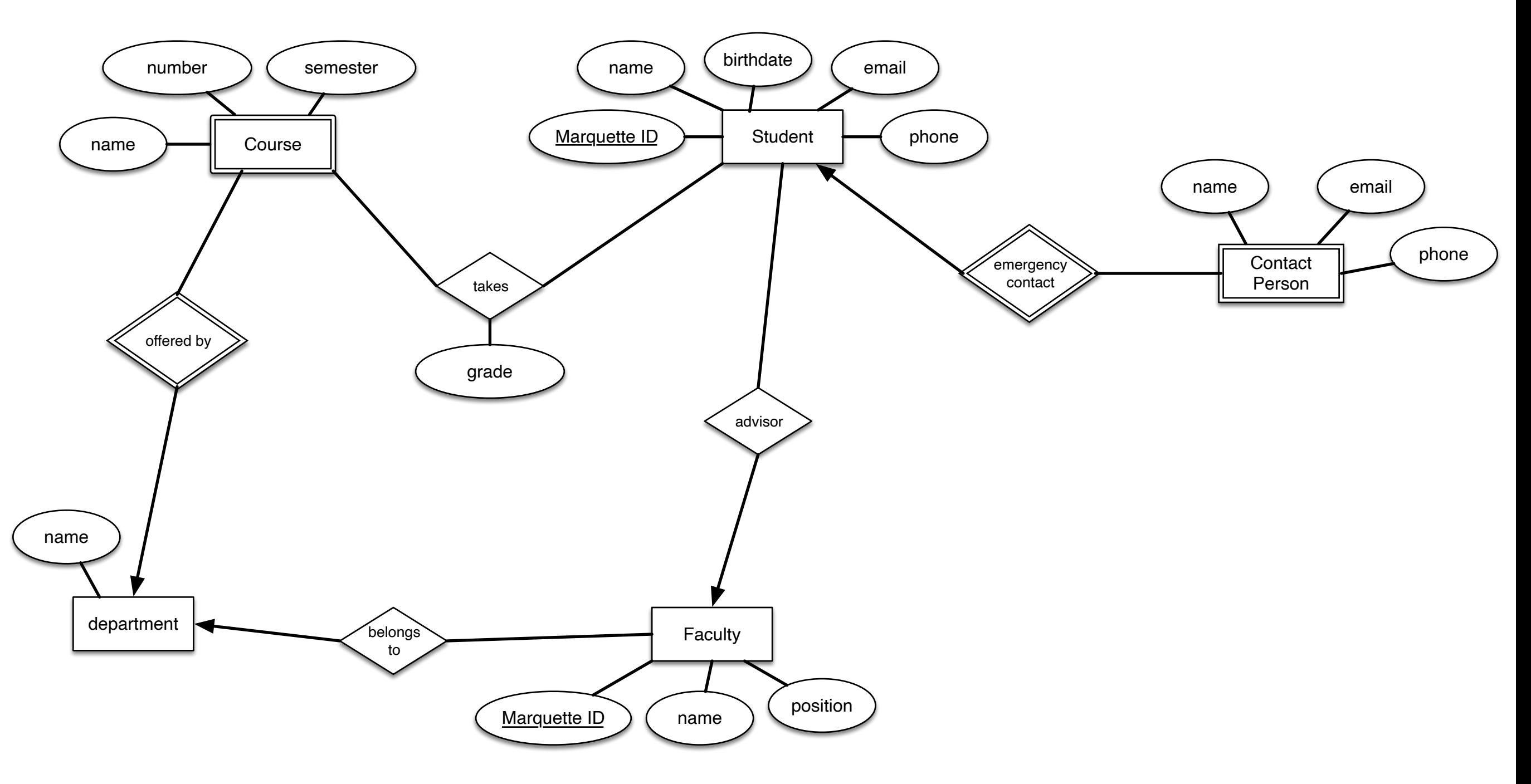

- Create a table for an entity
- Attributes are properties
- student(MID, name, birthdate, email, phone)

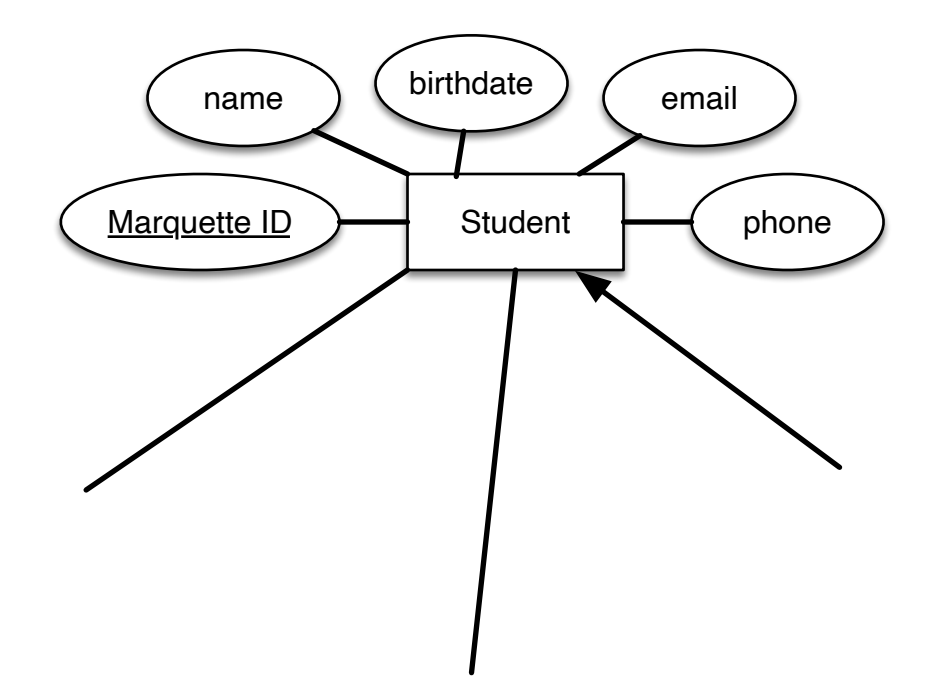

CREATE DATABASE marquette; USE marquette;

```
CREATE TABLE student ( 
    MID CHAR(12),
     birthdate DATE, 
    email CHAR(64) NOT NULL,
     name VARCHAR(64) NOT NULL, 
     PRIMARY KEY (MID) 
);
```
**Student** name Marquette ID birthdate  $\int$  email phone

- faculty (MID, name, position)  $\longrightarrow$  Faculty
- Marquette ID (name) (position

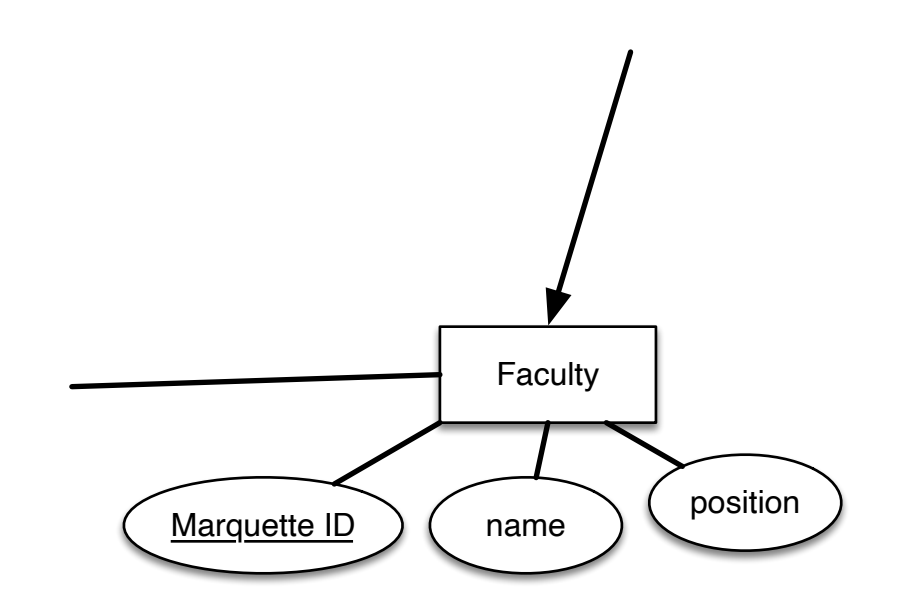

```
CREATE TABLE faculty ( 
    MID CHAR(12),
     name VARCHAR(64) NOT NULL, 
     position VARCHAR(32) NOT NULL 
);
```
- Relationships:
	- Create a table for the relationship set.
	- Add all primary keys of the participating entity sets as fields of the table.
	- Add a field for each attribute of the relationship. Declare a primary key using the key fields from the source entity set only.
	- Declare foreign key constraints for all the fields from the source and target entity sets.

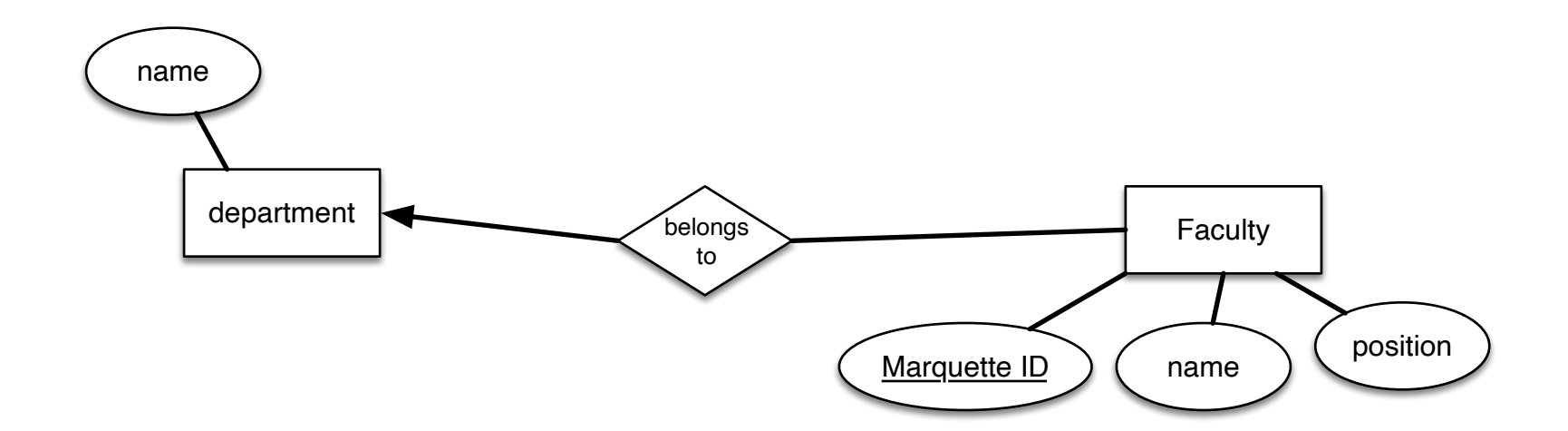

department(name) faculty(MID, name, position) belongsTo(MID, departmentName)

```
CREATE TABLE department ( 
    name VARCHAR(32),
     PRIMARY KEY (name) 
);
```

```
CREATE TABLE belongsTo ( 
    MID CHAR(12),
     departmentName VARCHAR(32) NOT NULL, 
     PRIMARY KEY (MID), 
     CONSTRAINT fk_fac_depname 
     FOREIGN KEY (departmentName) 
         REFERENCES department (name) 
         ON UPDATE CASCADE 
         ON DELETE CASCADE
```
- Modeling many-to-one relationships is a bit iffy.
	- To make sure that all faculty have a department, we can integrate the department table into the faculty table.
	- This can create problems if we need departments again

```
CREATE TABLE facultyAlt ( 
    MID CHAR(12),
     name VARCHAR(64) NOT NULL, 
     position VARCHAR(32) NOT NULL, 
     departmentName VARCHAR(32) NOT NULL, 
     PRIMARY KEY(MID)
```
- Weak entities:
	- Create a table for the weak entity
	- Make each attribute of the weak entity set a field of the table
	- Add fields for the primary key attributes of the identifying owner
	- Declare a foreign key constraint on these identifying owner fields
	- Automatically delete any tuples in the table for which there are no owners

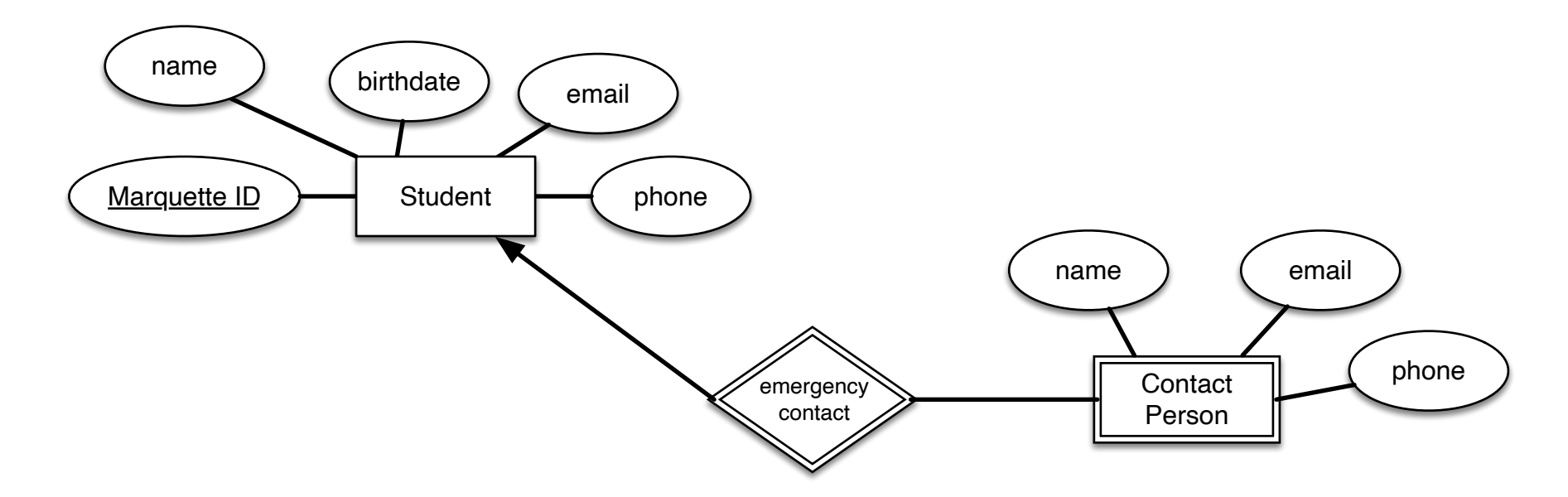

contactPerson(name, email, phone, studentMID)

CREATE TABLE contactPerson ( name VARCHAR(32), phone CHAR(15), email VARCHAR(64), studentMID CHAR(12), PRIMARY KEY (name), CONSTRAINT fk\_cp\_st FOREIGN KEY (studentMID) REFERENCES student (MID) ON DELETE CASCADE

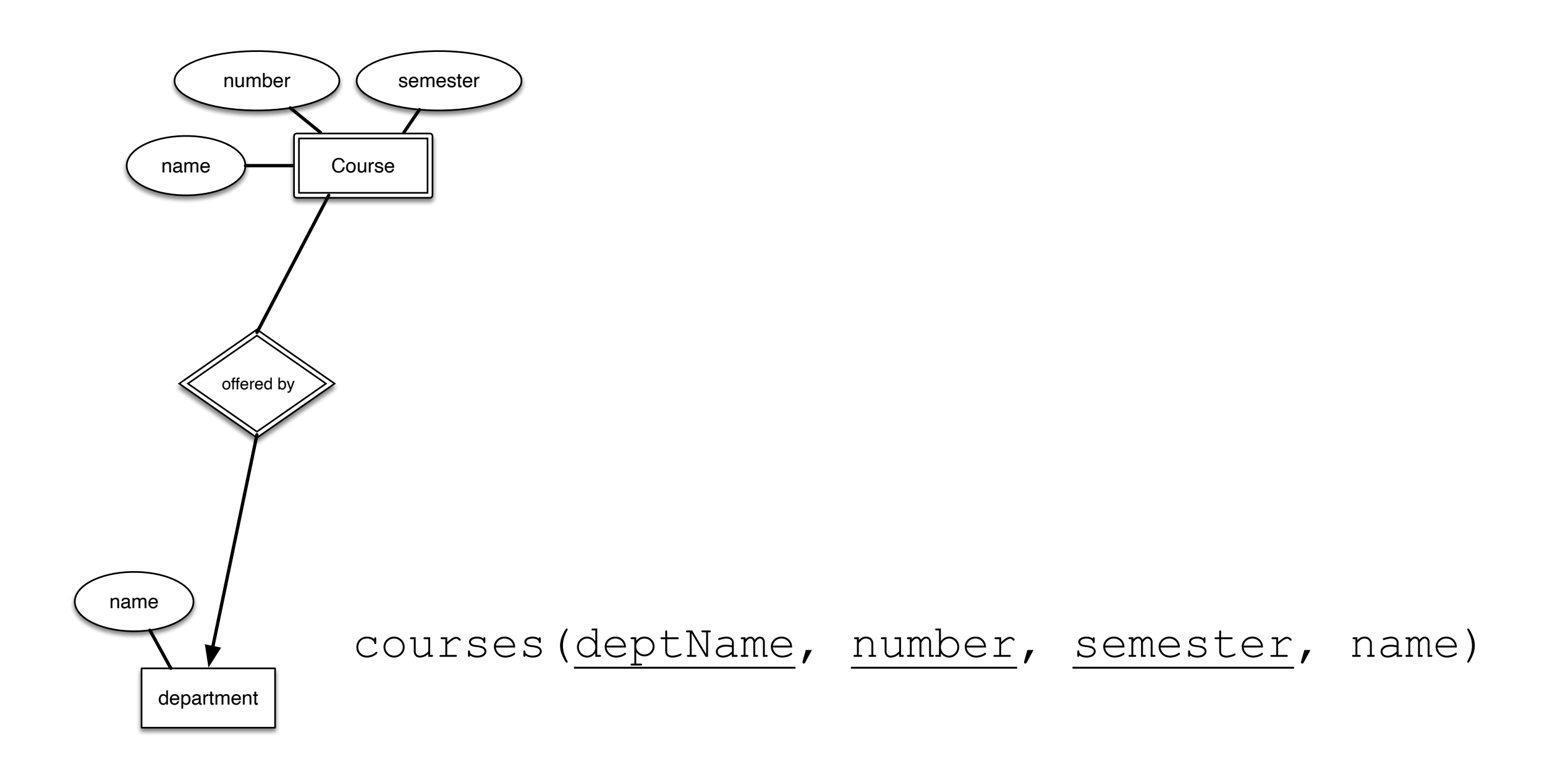

CREATE TABLE courses ( name VARCHAR(64) NOT NULL, number CHAR(3), deptName VARCHAR(32), semester CHAR(5), PRIMARY KEY (deptName , number , semester), CONSTRAINT fk\_cs\_dpt FOREIGN KEY (deptName) REFERENCES department (name) ON DELETE CASCADE

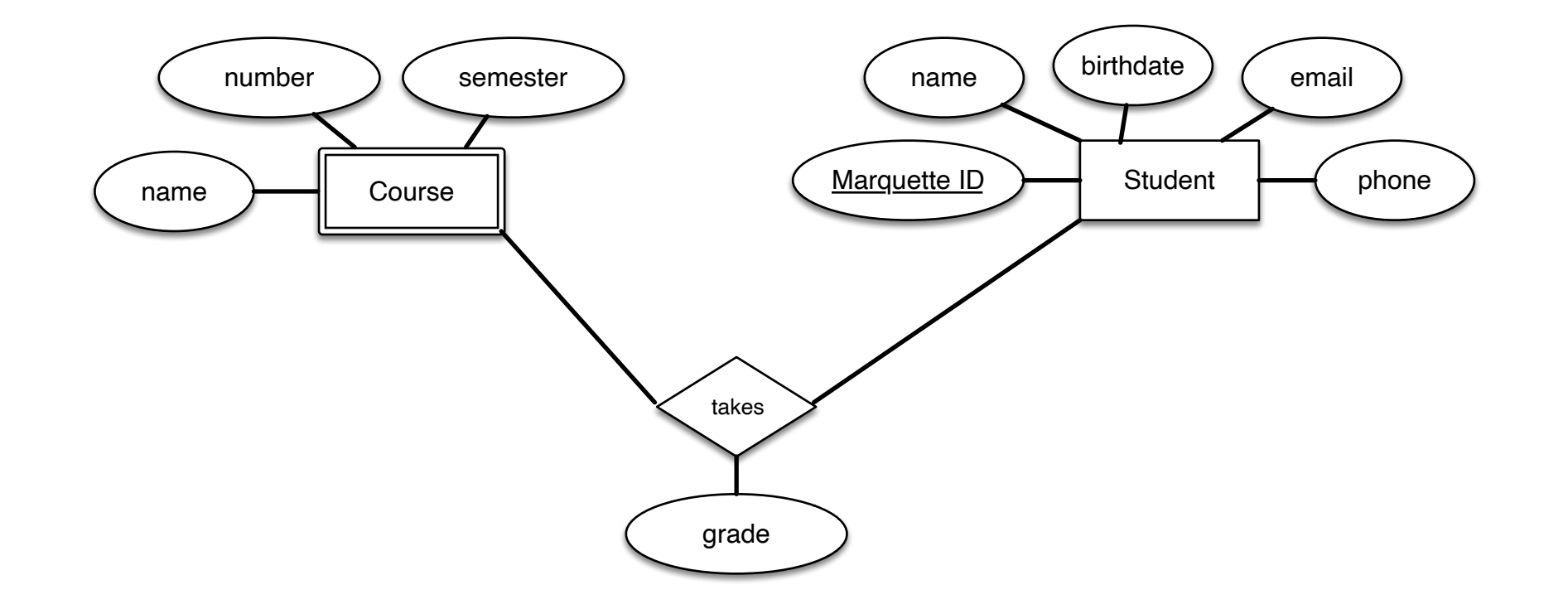

takes(MID, deptName, number, semester, grade)

# Is A Relationships

- There are many ways to deal with IsA relationship
	- Assume we have now part-time students

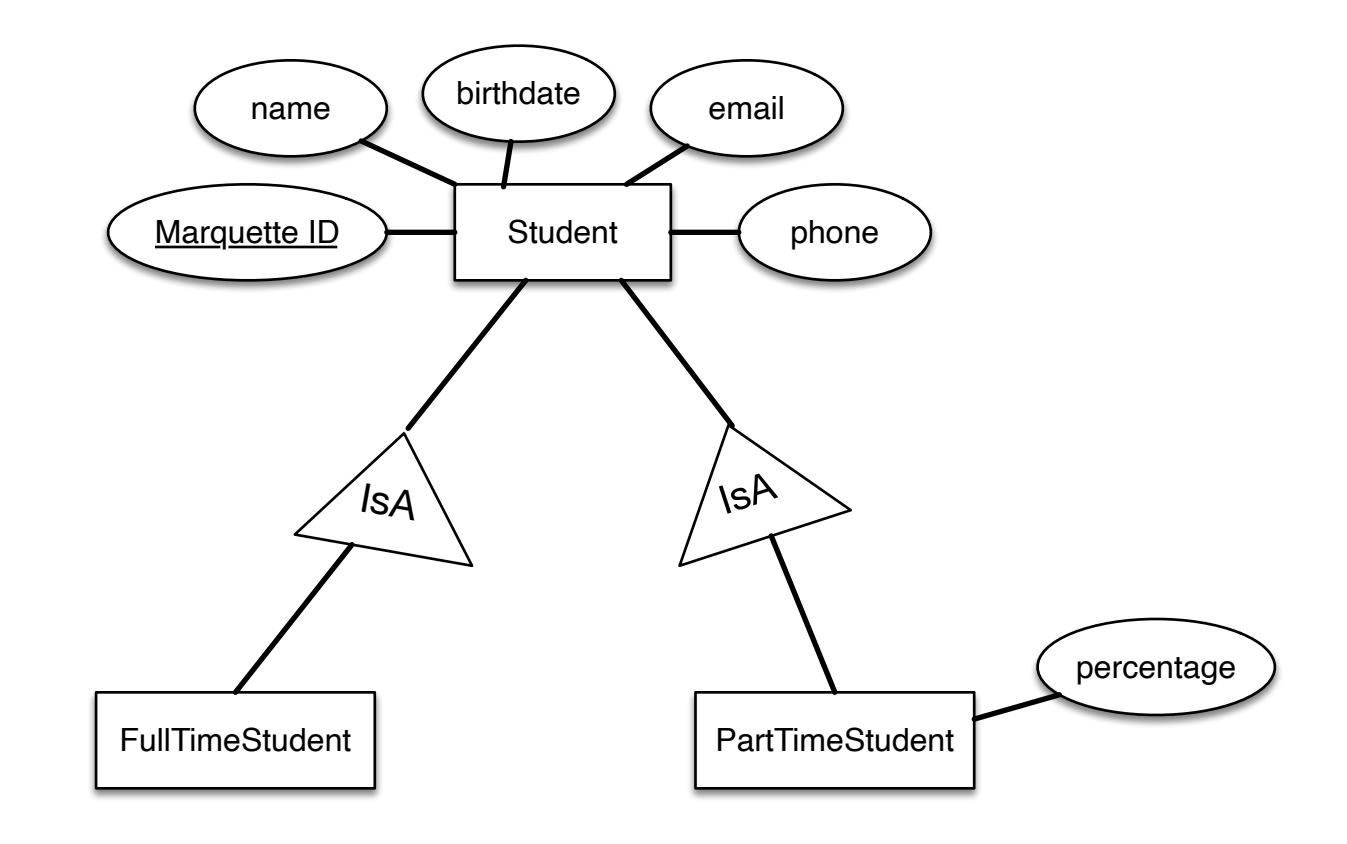

- We create one table for the super-category and add tables for each sub-category with the additional attributes
- This solution only needs one more table

partTimeStudent(MID,percentage)

• We declare a foreign key constraint to ensure that the entry of a subtable corresponds to a table in the super

```
CREATE TABLE partTimeStudent ( 
    MID CHAR(6),
     percentage DECIMAL(2 , 2 ), 
     PRIMARY KEY (MID), 
     FOREIGN KEY (MID) 
         REFERENCES student (MID) 
);
```